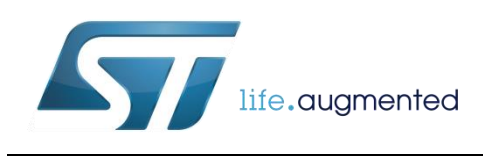

# **DT0075 Design tip**

# <span id="page-0-0"></span>MotionFX orientation estimation

# quick guide

Andrea Vitali

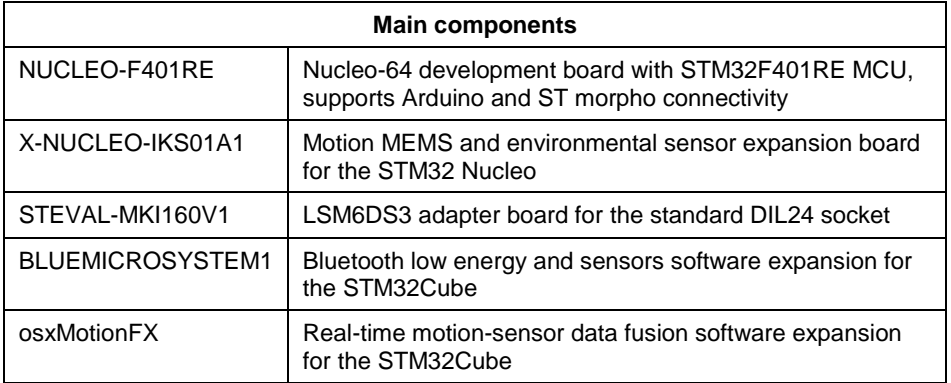

### **Purpose and benefits**

This design note explains how to configure and use the osxMotionFX software library and includes:

- Hints for a fast startup when proper shutdown sequence is implemented by saving thresholds and calibration parameters for the gyroscope and the magnetometer
- Guide to accurate gyroscope calibration in static and dynamic conditions, including discussion on how a static condition can be automatically identified
- Guide to accurate magnetometer calibration, including discussion on how to track a varying magnetic environment and how to get convergence to true yaw in static conditions and control speed of convergence in dynamic conditions
- Guide to accelerometer use, including discussion on how to control speed of convergence in static and dynamic conditions
- Explanation of format and orientation conventions for inputs and outputs

## **Configuring MotionFX: control knobs**

**Float ATime**: 0.5 to 10; if it is low, accelerometer is trusted more in the update phase (see below) in static condition (no motion); it is convenient to set it to a high value if accelerometer is considered unreliable because there are large offset and gain errors.

**Float MTime**: 0.5 to 10; if it is low, magnetometer is trusted more in the update phase (see below) in dynamic condition; it is convenient to set it to a high value if magnetometer

January 2017 [DT0075](#page-0-0) Rev 1 1/6

*www.st.com*

is unreliable because of magnetic anomalies or imperfect hard/soft iron compensation. In the static condition, the magnetometer is not trusted.

**Float FrTime**: 0.5 to 10; if it is low, accelerometer is trusted more in the update phase (see below) in dynamic condition (high-g motion); it is convenient to set it to high value to reduce the effect of high-g motion, or if the accelerometer is considered unreliable.

**Unsigned char LMode**: specify gyroscope calibration.

- LMode=0, gyro bias calibration is not active
- LMode=1, gyro bias calibration is active in static condition (more accurate); static condition is identified as explained below.
- LMode=2, gyro bias calibration is active in dynamic condition (less accurate)

**Float gbias\_mag\_th\_sc\_6X,gbias\_acc\_th\_sc\_6X,bias\_gyro\_th\_sc\_6X**: if high-pass filtered output from mag/acc/gyro is below threshold, then a static condition is identified; thresholds for 6X data fusion (acc+gyro)

Float gbias mag th sc 9X, gbias acc th sc 9X, gbias gyro th sc 9X: if high-pass filtered output from mag/acc/gyro is below threshold, then a static condition is identified; thresholds for 9X data fusion (acc+gyro+mag)

**Unsigned char modx**: down sampling factor to reduce computational complexity; osx MotionFX propagate() needs to be always executed in order to estimate orientation based on previous estimate and internal state;  $\cos x$  MotionFX update() can be executed always  $(m \text{od} x=1)$  or less frequently  $(m \text{od} x>1)$  to correct the estimate with information from sensors.

Int start automatic gbias calculation: set to 1 to start automatic computation of aforementioned thresholds; automatically reset to 0 when computation is completed; sensors needs to be kept static when computation is ongoing.

#### **Using MotionFX: pseudo-code sequence**

#### **Initialization** (to be done once)

- 1. Init sensors (acc and gyro for 6X fusion, also mag for 9X fusion); on power-on wait for transients to be completed in order to get good data samples
- 2. Init MotionFX fusion: osx MotionFX initialize()
- 3. Init mag calibration: osx MotionFX compass Init()
- 4. osx MotionFX getKnobs(); modify settings; setKnobs()
- 5. Reset by disabling fusion: osx MotionFX enable  $6X(0)$  /  $9X(0)$

#### **Start fusion**

1. Init gyro calibration if possible: osx MotionFX setGbias()

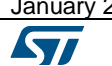

January 2017 [DT0075](#page-0-0) Rev 1 2/6

- 2. Init mag calib if possible: osx MotionFX compass setCalibrationData()
- 3. Enable data fusion:  $osx$  MotionFX enable  $6X(1)$  /  $9X(1)$

**Data fusion** (must be always executed at each iteration)

- 1. Read input data from accelerometer and gyroscope for 6X fusion
- 2. Read input data also from magnetometer for 9X fusion
- 3. Compensate mag hard/soft iron effects (e.g. compensate hard iron by subtracting offsets read when mag calibration is completed, see below)
- 4. Set input: acc in G, gyro in DPS (deg per second), mag in uT/50 (microtesla/50)
- 5. Set correct delta time: e.g. if  $100Hz$ , then dt = 0.01 msec
- 6. Call osx MotionFX propagate()
- 7. Call osx MotionFX update(); increase speed by setting modx>1 in control knobs, this will cause the function to be effectively executed only once every modx calls
- 8. Get output: Euler angles (roll, pitch, yaw), quaternion, gravity, residual linear acceleration, heading to magnetic North

**Mag calibration** (can be executed less frequently, at some iteration)

- 1. If not started: osx MotionFX compass forceReCalibration()
- 2. Set input: acc in mG (milli-g), mag in mGauss (milli-Gauss)
- 3. Call osx MotionFX compass saveAcc()
- 4. Call osx MotionFX compass saveMag()
- 5. Call osx MotionFX compass run(), this effectively runs the calibration
- 6. If osx MotionFX compass isCalibrated() becomes true, and periodically:
	- a. osx MotionFX getCalibrationData() and save for compensation above
	- b. for immediate convergence to true yaw: reset fusion by disable/enable; note that convergence to true yaw is allowed only in dynamic condition, because in static condition the magnetometer is not trusted

#### **Stop fusion**

- a. Save gyro calibration for later use: osx MotionFX getGbias()
- b. Save mag calibration for later use: osx MotionFX getCalibrationData()
- c. Disable osx MotionFX enable  $6X(0)$  /  $9X(0)$

#### **MotionFX magnetometer calibration**

Magnetometer calibration is running only if osx MotionFX compass SaveAcc() and SaveMag() functions are called in the main loop.

January 2017 [DT0075](#page-0-0) Rev 1 3/6

Calibration is started by  $\cos x$  MotionFX forceReCalibration(). Completion status is checked by osx MotionFX compass isCalibrated().

After completion, calibration parameters can be read and used to compensate hard/soft iron effects in magnetometer data before they are fed to orientation estimation functions osx MotionFX propagate() and update(). In the current version of the library, only offsets are estimated, hence only hard iron effects can be compensated.

Even after completion, if  $SaveAcc()$  and  $SaveMag()$  are called, calibration continues to run in the background and may update the calibration parameters; this is why calibration parameters should be read periodically even after completion, so that any update can be captured and exploited.

In the current version of the library, magnetic anomalies are not rejected, but they are filtered out. If there is a limited amount of anomalies with respect to good data, accuracy of calibration is minimally affected. In some case, it can also happen that the anomalies' effects do cancel each other out.

### **MotionFX input/output conventions**

Input is coming from 3-axis sensors: accelerometer, gyroscope and magnetometer. The orientation of sensors is specified by a three-letter code, one for each axis.

Letters (NSWEUD) indicate where axes (XYZ) are pointing. First letter for X, second letter for Y, third letter for Z. In figure 1, there are four examples: **NED, ENU, SEU and NWU** system/sensor orientation (left). The specific configuration for sensors on **IKS01A1** Nucleo eXpansion board is also shown (right).

Output is the orientation in different formats: Quaternion and Euler angles. Output is referenced to a coordinate system specified by a three-letter code.

**Quaternions** are arrays of 4 values, **Q = [X, Y, Z, W]**. When processing quaternions, it is important to remember that they are a redundant representation of orientation.  $Q$  is equivalent to –Q. As an example: averaging Q and –Q should not give zero as output, but Q or –Q.

**Euler angles** in the **NED system**, where XYZ axes are North-East-Down, are as follows:

- Roll, also known as bank, is a clockwise rotation around X looking to North
- Pitch, also known as attitude, is a clockwise rotation around Y looking to East
- Yaw, also known as heading, is a rotation around Z looking Down

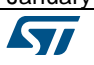

#### **Figure 1. Sensor orientation: NED, ENU, SEU, NWU. Sensor orientation in IKS01A1 Nucleo eXpansion board.**

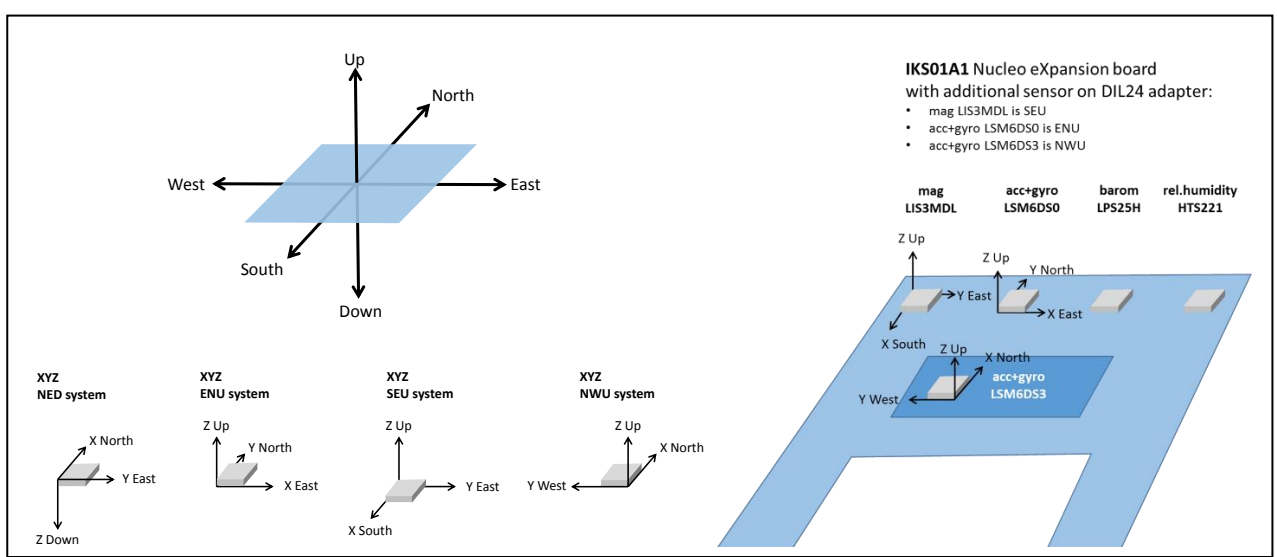

**Figure 2. Euler angles in North-East-Down coordinate system.**

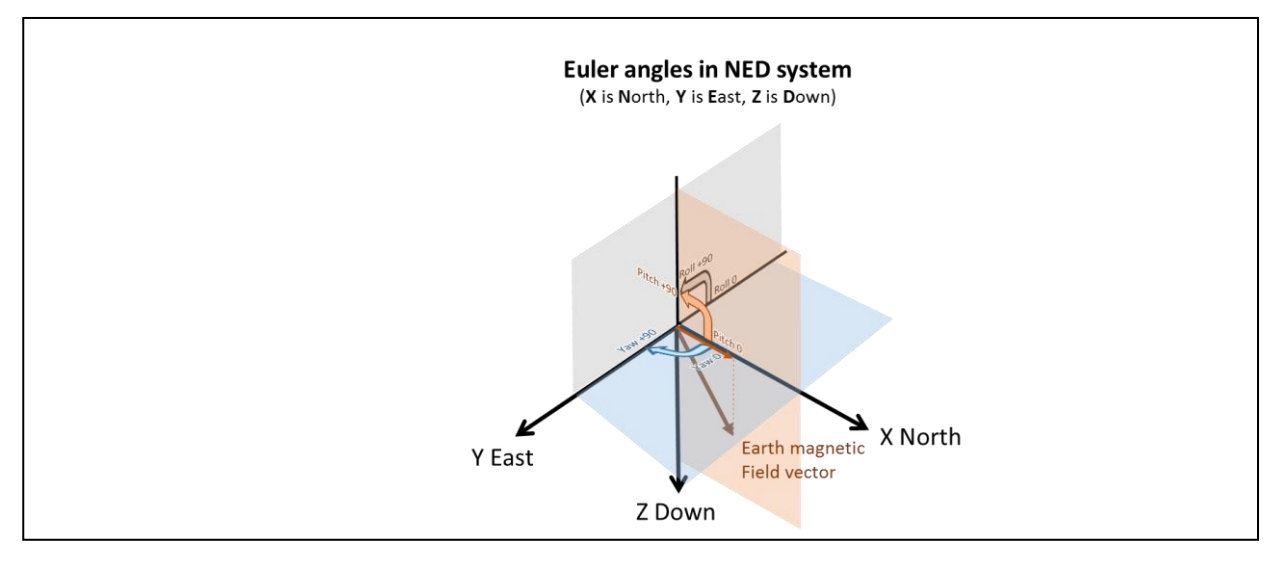

# **Support material**

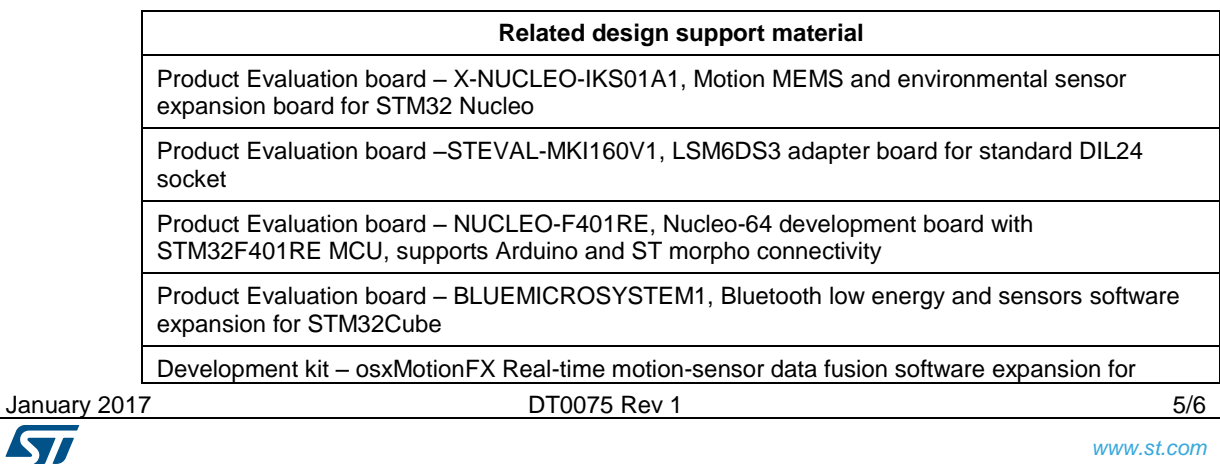

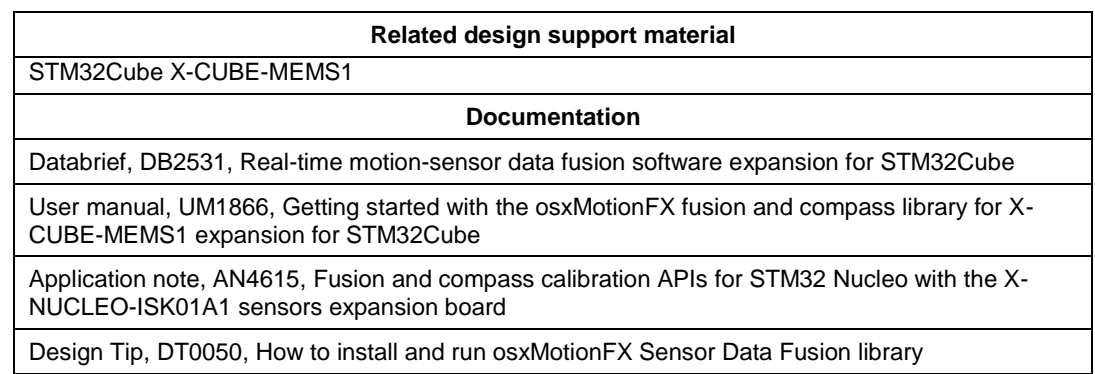

#### **Revision history**

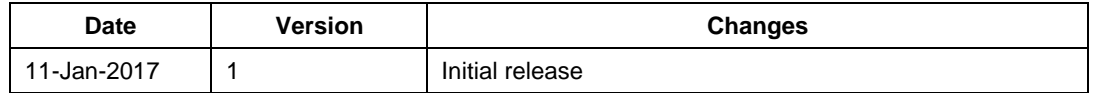

#### **IMPORTANT NOTICE – PLEASE READ CAREFULLY**

STMicroelectronics NV and its subsidiaries ("ST") reserve the right to make changes, corrections, enhancements, modifications, and improvements to ST products and/or to this document at any time without notice. Purchasers should obtain the latest relevant information on ST products before placing orders. ST products are sold pursuant to ST's terms and conditions of sale in place at the time of order acknowledgement.

Purchasers are solely responsible for the choice, selection, and use of ST products and ST assumes no liability for application assistance or the design of Purchasers' products.

No license, express or implied, to any intellectual property right is granted by ST herein.

Resale of ST products with provisions different from the information set forth herein shall void any warranty granted by ST for such product.

ST and the ST logo are trademarks of ST. All other product or service names are the property of their respective owners.

Information in this document supersedes and replaces information previously supplied in any prior versions of this document.

© 2017 STMicroelectronics – All rights reserved

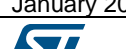

January 2017 [DT0075](#page-0-0) Rev 1 6/6